## **WMO Barcelona Dust Regional Center: SDS Forecast Products**

## [Ernest Werner, AEMET](mailto:ewernerh@aemet.es) [Gerardo García-Castrillo, AEMET](mailto:ewernerh@aemet.es) [WMO Barcelona Dust Regional Center](mailto:ewernerh@aemet.es)

Workshop EUMETSAT Online, 3 March 2023

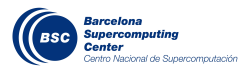

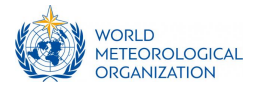

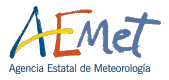

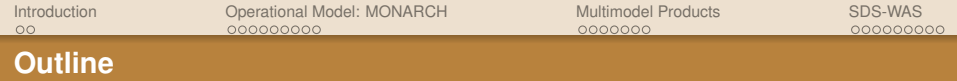

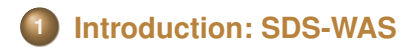

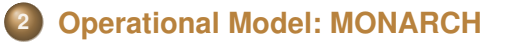

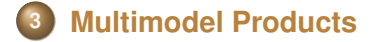

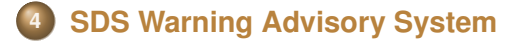

<span id="page-2-0"></span>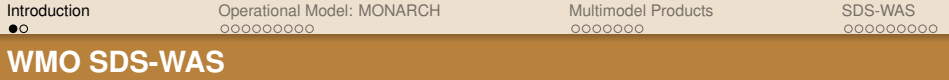

## **History and Objectives**

- **•** Impacts on health, transport, industry, climatology, ...
- SDS-WAS WMO program (2004-2007)
- **Sand and Dust Storm Warning Advisory and Assessment** System
- **Improvement of Sand and Dust Storm Observation and Forecast**
- Difusion of knowledge and products
- Regional Centers: Beijin (Asia 2008), Barcelona (NAMEE 2010), Barbados (America 2016-2017), GCC (Saudi Arabia, 2022)

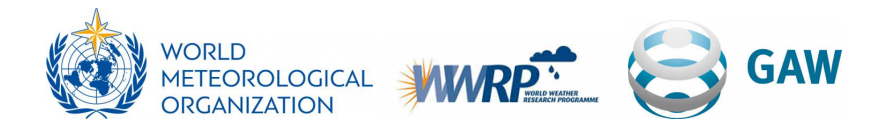

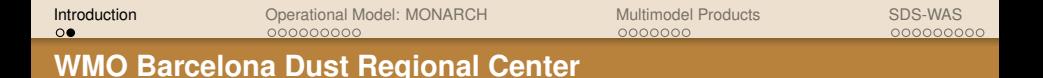

- **Barcelona Dust Regional Center (2010)**
- WMO Regional Specialized Meteorological Center on Atmospheric Sand and Dust Forecast, (RSMC-ASDF 2014)
- AEMET & BSC (Barcelona Supercomputing Center)

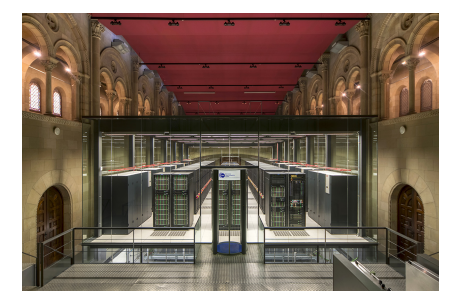

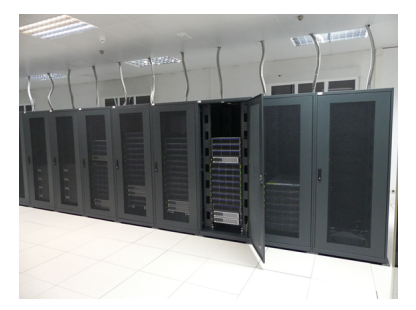

Marenostrum 4: BSC Cirrus-Atos: AEMET

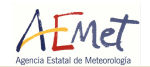

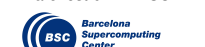

Sunercomputedito

<span id="page-4-0"></span>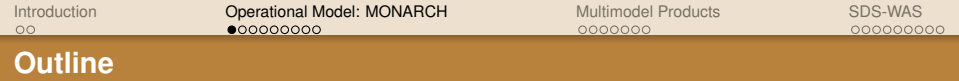

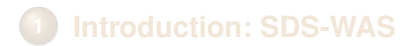

- **2 [Operational Model: MONARCH](#page-4-0)**
- **3 [Multimodel Products](#page-13-0)**
- **4 [SDS Warning Advisory System](#page-20-0)**

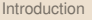

[Introduction](#page-2-0) [Operational Model: MONARCH](#page-4-0) [Multimodel Products](#page-13-0) [SDS-WAS](#page-20-0)

#### **Dust Cycle**

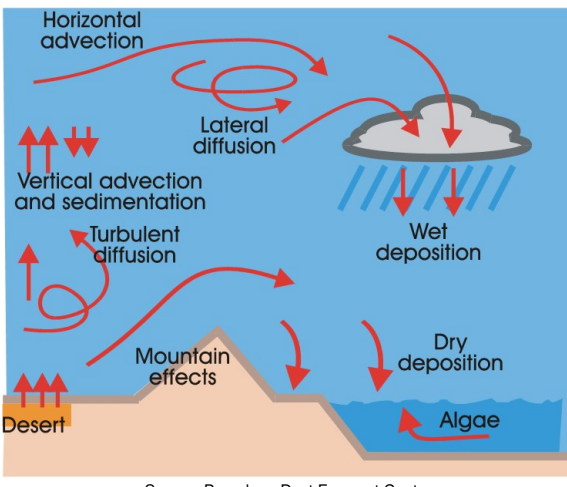

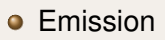

- **o** Vertical movement
- **•** Transport
- Wet & Dry Deposition

Source: Barcelona Dust Forecast Center

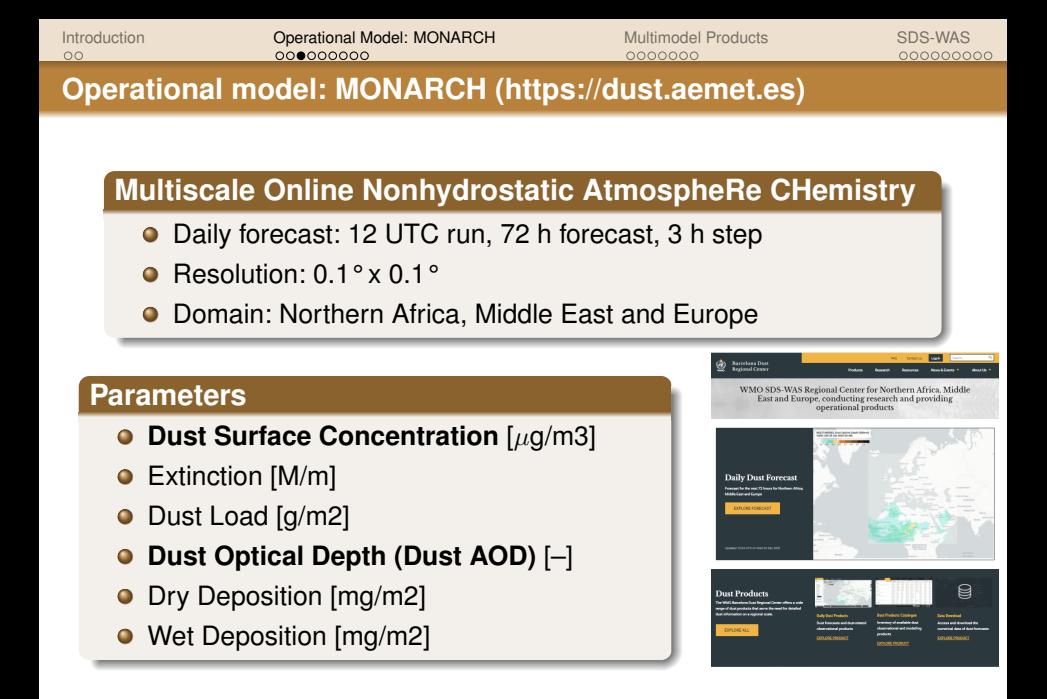

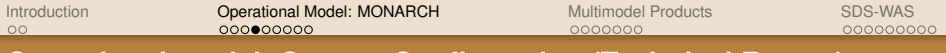

#### **Operational model: Current Configuration [\(Technical Report\)](https://dust.aemet.es/resources/barcelona-dust-regional-center-technical-report-2020))**

- Meteorological driver: NMMB Nonhydrostatyc Multiscale Model on the B-grid (NCEP)
- Dust source map from Ginoux et al. (2012)
- **•** Emission scheme from Ginoux et al. (2001)
- 40 layers extending up to approximately 15 km in the vertical.
- Meteorological boundary conditions: NCEP/GFS 0.1° x 0.1°

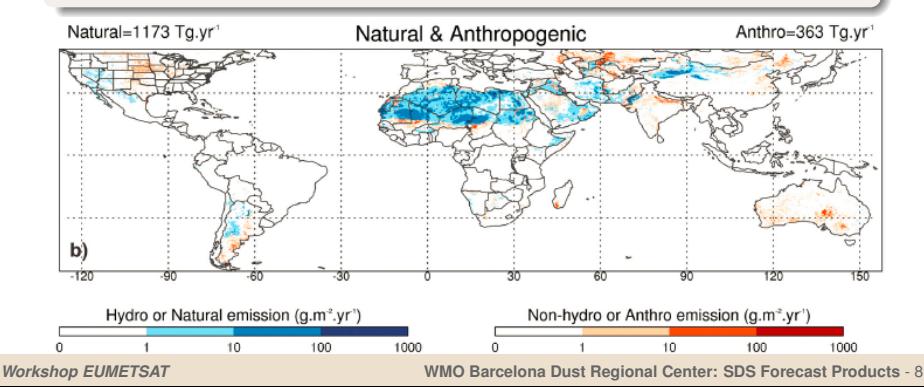

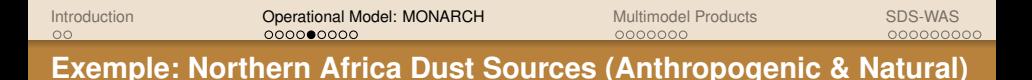

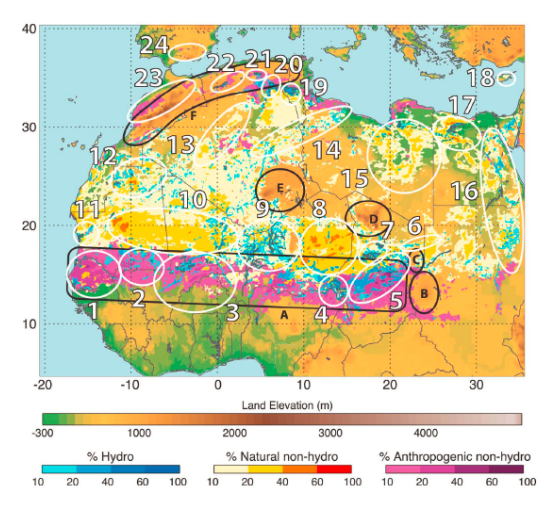

Source: Paul Ginoux et Al, 2012 Data: MODIS Deep Blue Level 2

- ...
- 19, Chott el Jerïd
- 20, Chott Melrhir
- 21, Chott el Hodma
- 22, Chott ech Chergui
- 23, Morocco coastal plains
- 24, Andalusia
- A, the Sahel
- B, the Ouaddaï Highlands
- C, Ennedi
- D, Tibesti
- E, Ahaggar
- F, Atlas Mountains

**Dust source map (resolution: 0.1°)** → **MONARCH**

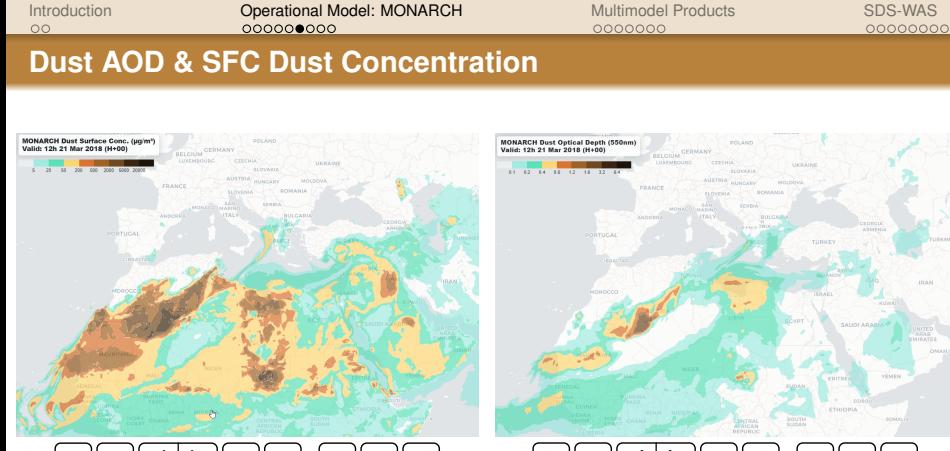

# [K][< |[d | D ||> ||୨i

- Impacts at SFC  $\bullet$
- Air Quality stations  $\rightarrow$  PM10  $\bullet$
- **O** Vertical levels of dust concentration (ongoing)

# 

- $\bullet$  AOD  $[-] \rightarrow$  total amount of dust in the atmosphere
- Optical properties  $\rightarrow$  Satellite  $\bullet$ AOD, AERONET

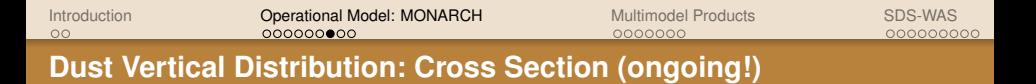

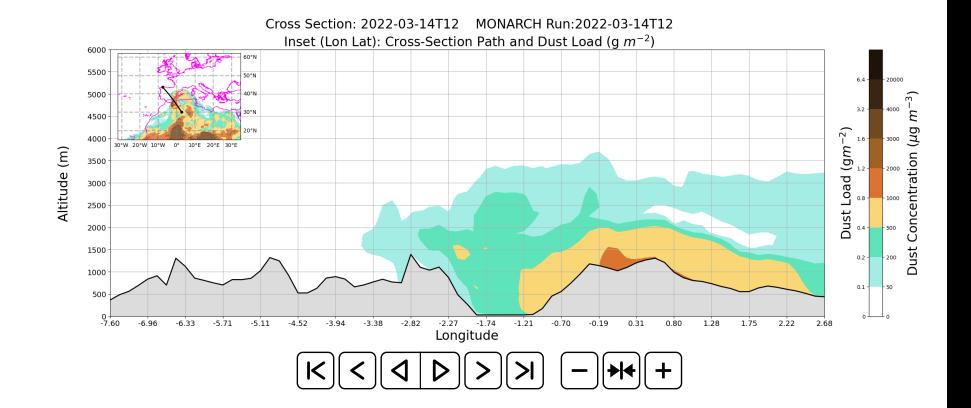

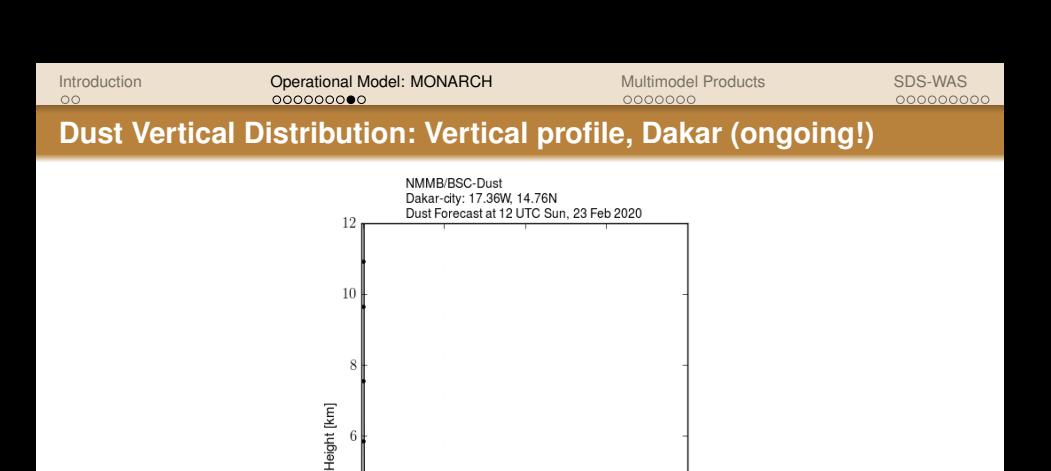

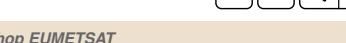

 $\overline{4}$ 

 $\,2$ 

 $\overline{0}$ 

К

 $500$ 

1000

Concentration  $[\mu g/m^3]$ 

1500

*Workshop EUMETSAT* **WMO Barcelona Dust Regional Center: SDS Forecast Products** - 12

2000

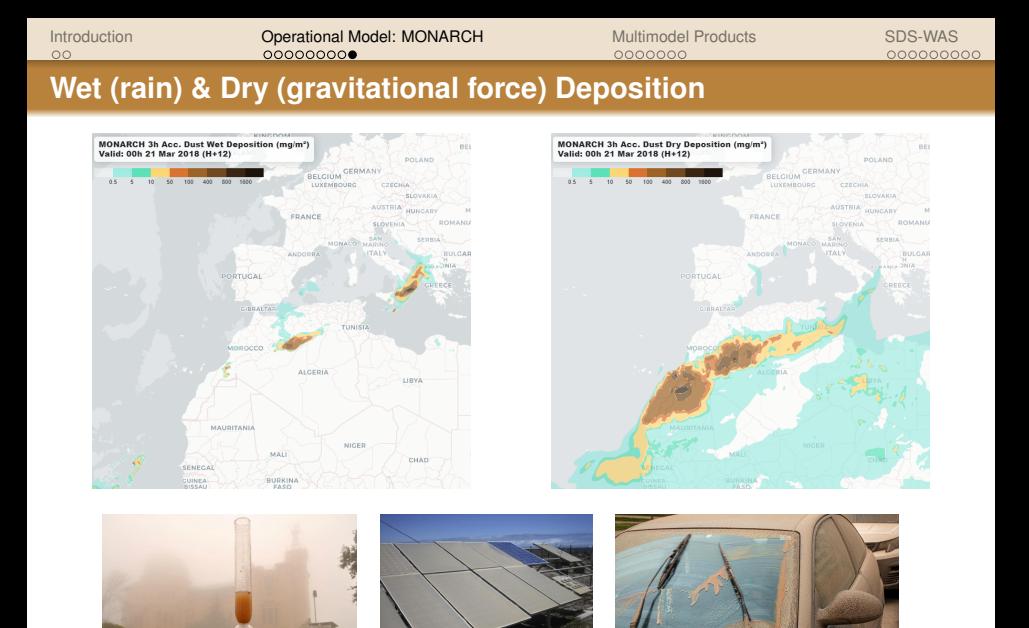

Source: Alfons Puertas. Observatori Fabra

<span id="page-13-0"></span>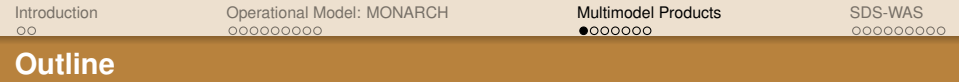

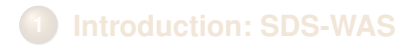

- **2 [Operational Model: MONARCH](#page-4-0)**
- **3 [Multimodel Products](#page-13-0)**
- **4 [SDS Warning Advisory System](#page-20-0)**

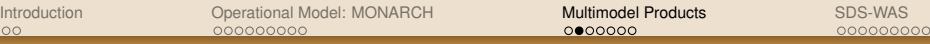

#### **Multimodel products [\(Link: Technical report multimodel\)](https://dust.aemet.es/resources/model-intercomparison-and-evaluation-of-dust-forecasts)**

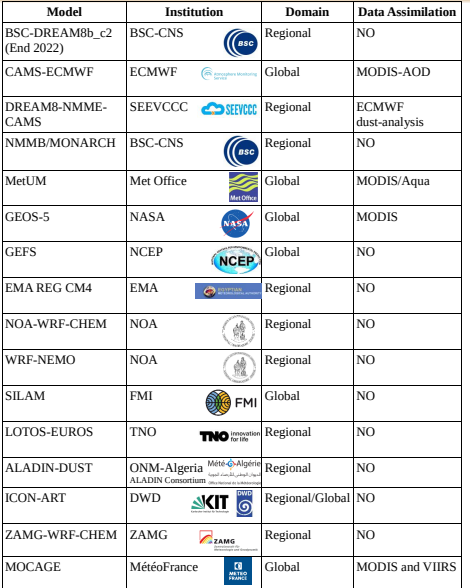

- **o** 15 models
- Median  $\rightarrow$  Multimodel!  $\bullet$
- $\bullet$  Probability maps, Warning System
- Evaluation: AERONET  $\bullet$ & MODIS

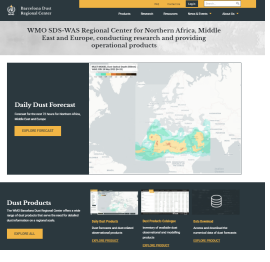

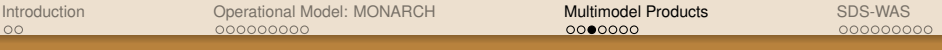

#### **Model Intercomparaison**

#### Dust Optical Depth (AOD) & Surface Concentration

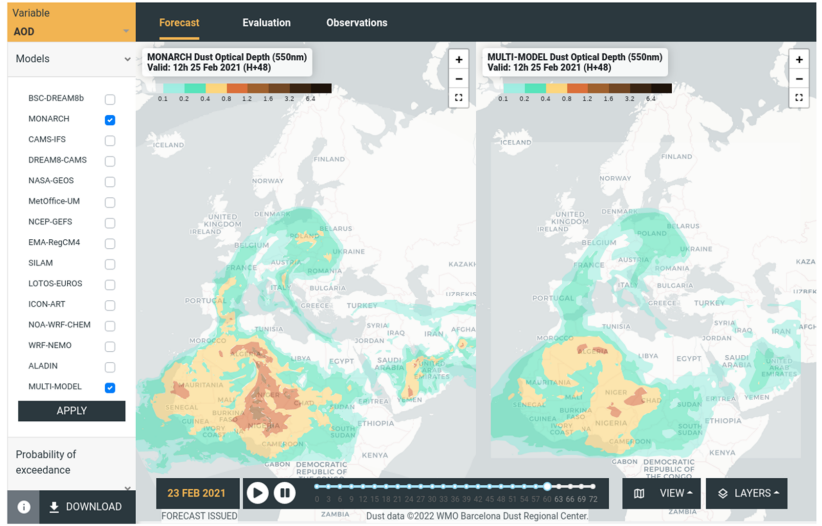

[Introduction](#page-2-0) [Operational Model: MONARCH](#page-4-0) [Multimodel Products](#page-13-0) [SDS-WAS](#page-20-0) 000000000

#### **Summay SDS forecast products (II)**

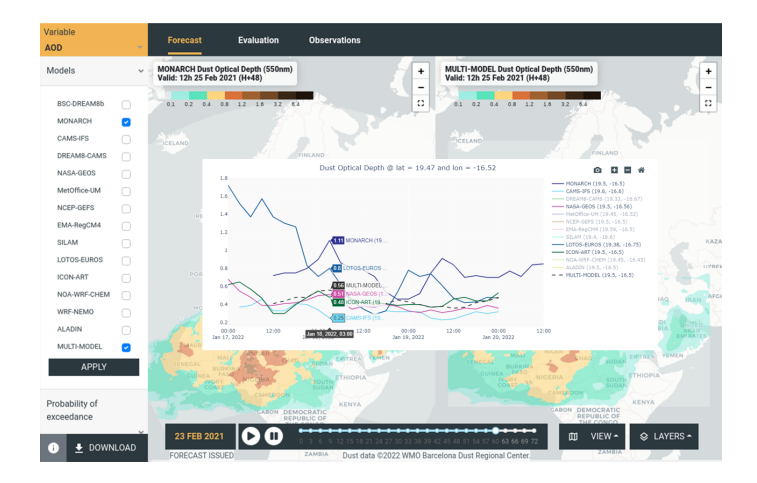

#### One-point comparison of models and median of multi-model

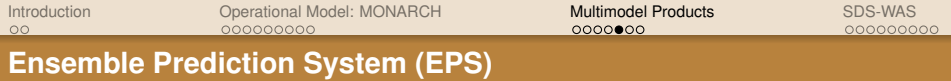

- Chaotic system  $\rightarrow$  limited predictability
- **•** Sensitivity to initial conditions
- Uncertainties: emission schemes, physics, parametrizations,....
- $\bullet$  Median  $\rightarrow$  Reference
- Best verification but... best prediction?

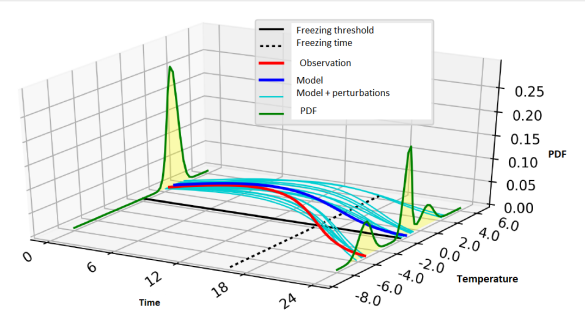

Source: Física del caos en la predicción meteorológica, Carlos Santos et al.

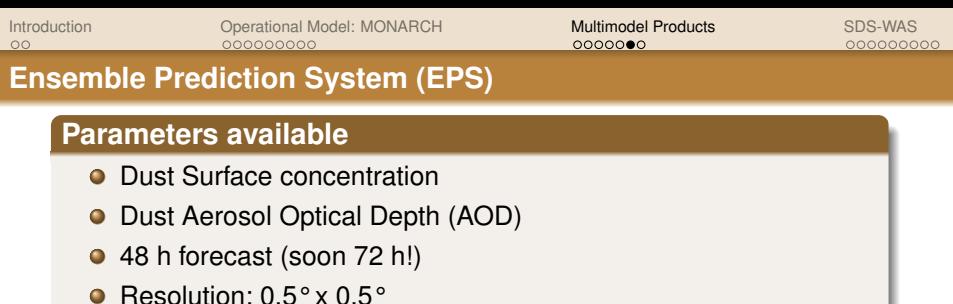

#### **Goals**

- **O.** Ensemble forecasts are built with the models available in the BDRC (member of the ensemble)  $\rightarrow$  **Poor man's ensemble**
- Condense all forecasts into a simpler product
- Objective probability of the weather situation

## **Probability Maps**

- **•** These maps indicate the probability of a certain event
- **•** This probability can help users in their decision making

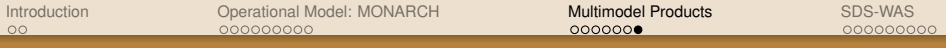

#### **Probability Maps**

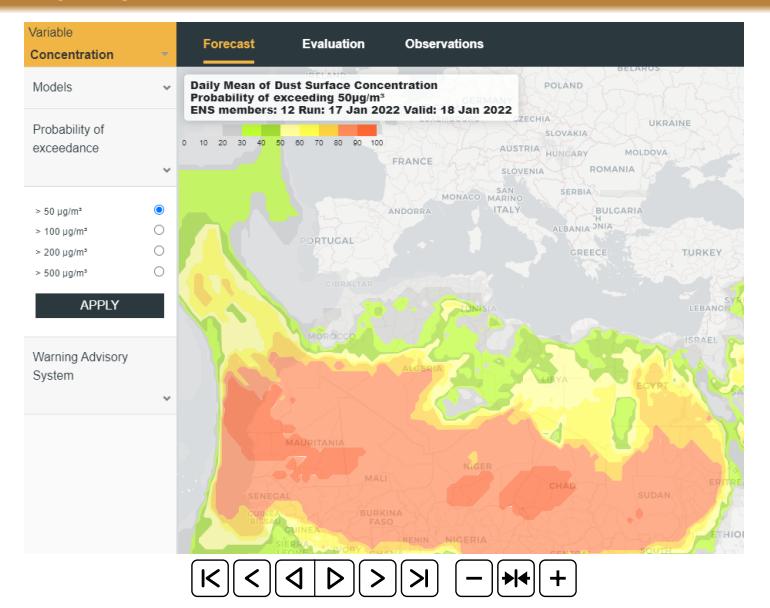

<span id="page-20-0"></span>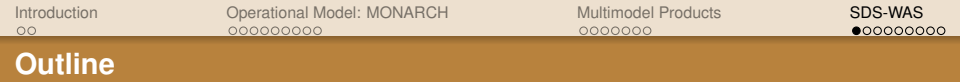

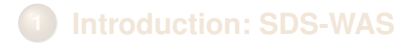

- **2 [Operational Model: MONARCH](#page-4-0)**
- **3 [Multimodel Products](#page-13-0)**
- **4 [SDS Warning Advisory System](#page-20-0)**

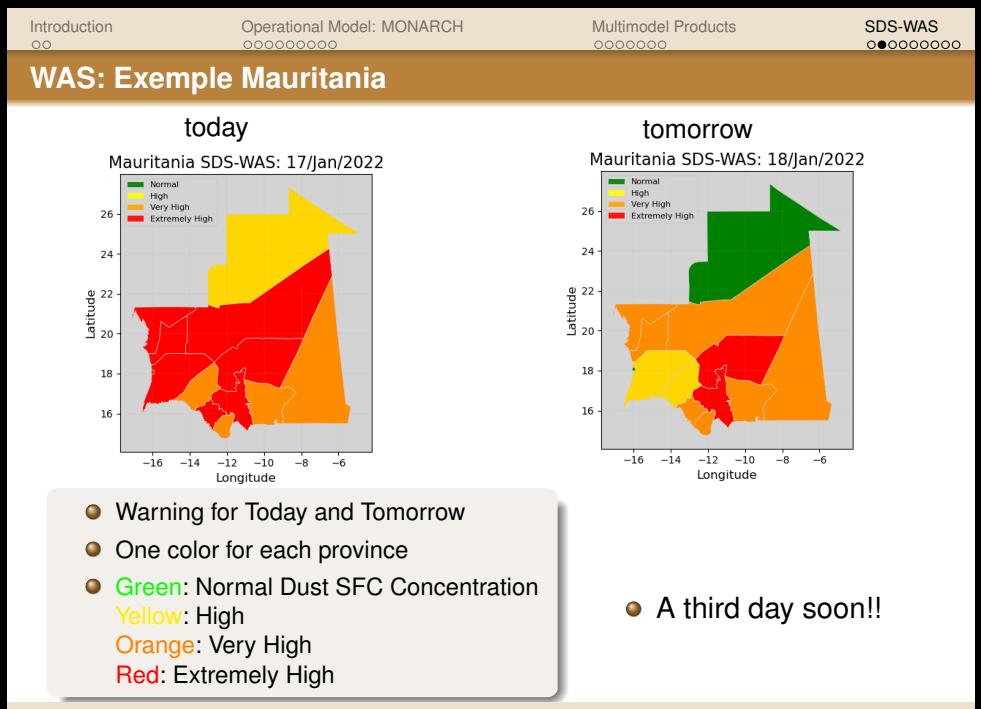

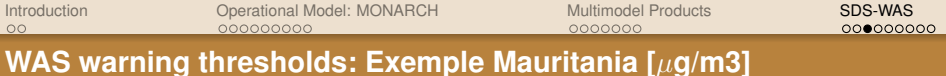

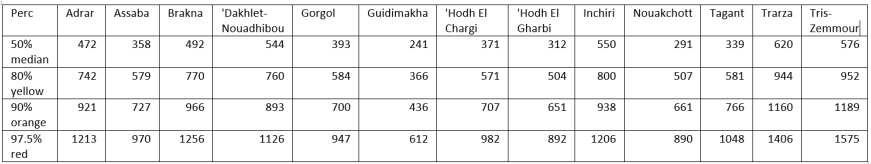

- Time series of the multimodel median (5 years)
- **Daily maximum** value of Dust Surface Concentration  $\bullet$
- Considered all the grid points in each province
- Threshold  $\lceil \mu g/m3 \rceil$  based on the percentiles
- **Compare median forecast with the thresholds to assign a color**

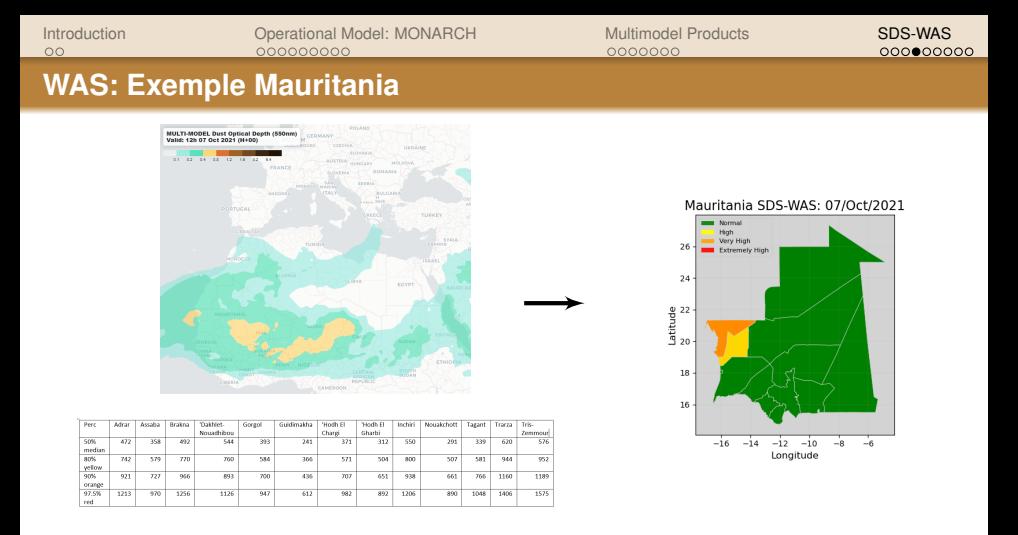

- **O** Comparison of the median forecast with the thresholds calculated with the time series
- No probability!
- **Assess surface dust concentration forecast**  $\bullet$

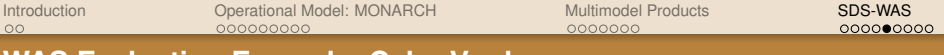

#### **WAS Evaluation Exemple: Cabo Verde**

#### **Data and methodology**

- Visibility, present weather and relative humidity SYNOP & METAR
- Data filtering:
	- Relative humidity  $< 70 %$
	- Daily mean visibility < 8000 m
	- **Daily Minimum Visibility**
- $\bullet$  Time Series Visibility  $\rightarrow$  Thresholds: yellow, orange, red
- Evaluation: Comparison of visibility warnings with WAS warnings for each province/region

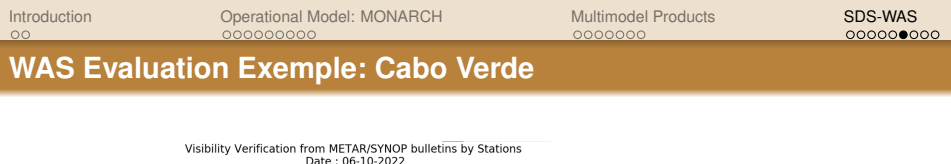

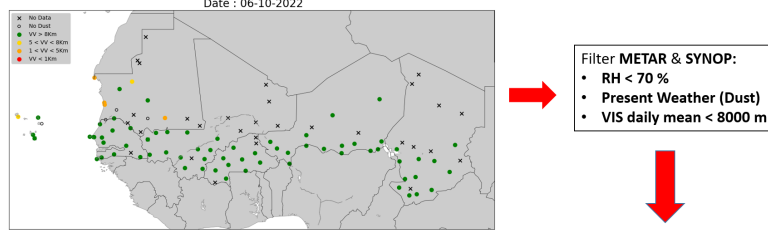

WAS from METAR/SYNOP bulletins THRESHOLD: Dry season 2017-2021<br>Date : 06-10-2022 Level : 1

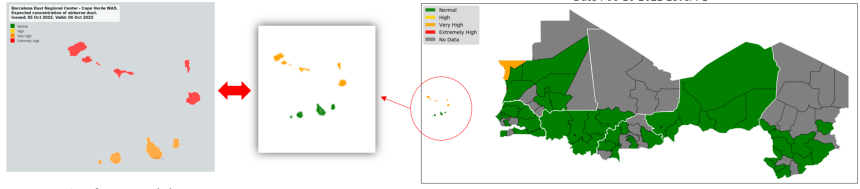

Warning from Observations

**Warning from Models** 

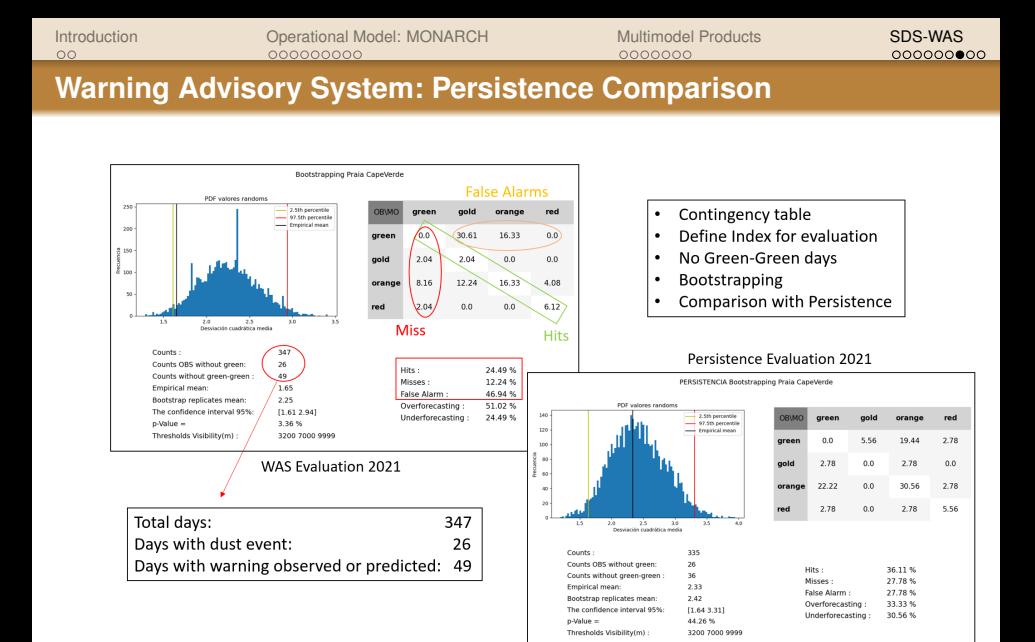

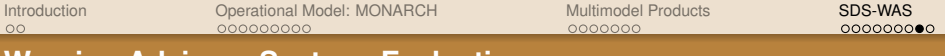

#### **Warning Advisory System: Evaluation**

#### **Conclusions**

- Not enough SYNOP & METAR stations
- $\bullet$  Qualitative evaluation  $\rightarrow$  lack of PM data
- Visibility good proxy for regions near the dust sources
- Not so good for regions relatively far away
- $\bullet$  Dust homogeneous regions  $\rightarrow$  instead of Administrative divisions
- **Better than Persistence**  $\rightarrow$  **WAS forecasts better when a** situation starts or ends
- $\bullet$  Objective evaluation  $\rightarrow$  WAS updates

 $000000000$ 

#### **WMO Annual Airborne Dust Bulletin**

(2) NORTH BRIDGE BOOK

#### **WMO AIRBORNE DUST BULLETIN**

#### No. 5 | July 2021

#### WMO Sand and Dust Storm - Warning Advisory and **Assessment System (SDS-WAS)**

The WMO Global Sand and Dust Storm Warning Advisory and Associated Protein 1970 Military attended to concide us and improved SDS coerational forecasts as well as to facilitate international coordinated SDS research in the earth-system science domain, fostering the seamless<br>forecast of SDSs, air quality and chemical weather. It is also<br>expected to sustainably realize the value of SDS scientific expected to sustainably realize the value of SDS scientific<br>research in the chain of research, operational forecasts and services (WMO, 2020).

SDS-WAS is the noty initiative in the world that has been suo-veno is the only initiative in the woma that has been<br>iroviding the longest-running SDS research and operational<br>orecasts. After fifteen years of successful development, SDS-WAS looks at new scientific and operational challenges in the next five years (2021-2025) to support disaster prevention. mas row years your russer; so support unsesser preventions.<br>nitioation and adantation choices in a constantly chancing nitigation and adaptation choices in a constantly char<br>vorid. The new challenges will be reflected in the initi mplementation plan that is being finalized this month.

As this is the annual issue of the WMO Aisharas Dust Bulletin, an analysis of the global distribution of mineral aerosols in 2020, as well as some major SDS events, are aeruses in zuzu, as weil as sume major ouo evenis, are<br>provided. The final sections reflect on advances in research Overview of atmospheric dust content in 202

The existed distribution of the olohol and of mineral dust in 2020 (Figure 1) and its anomaly relative to climate leads to avev in species in this can entered the conderived based on the dust products from the Moder **Retrospective Analysis for Research and Anglications** Netrospective Analysis for nesearch and Approachers ion 2 (MERRA-2) (Gelaro et al., 2017)<br>Ispheric reanalysis version for the mod are produced by MASA's Global Modelling and Assimilatio Office (GMAO), MERRA-2 includes an online impler of the Goddard Chemistry, Aerosol or the Goussers Chemistry, Aerosot, Newarkin, and<br>Transport model (GOCART) integrated into the Goddan Earth Observing System Model, Version 5 (GEOS-5) and Earth Ubserving bystem Model, version 5 (UEUS-5)<br>is capable of simulating five types of aerosois. The res<br>shown here are based on the dust surface concentra meter which is different from the dust aerosol depth (DAOD) parameter and more relevant to ground ai madine

Generally the spatial distribution of the plobal aus oncentration of mineral dust in 2020 was similar to the consent in 1919 (Zhann at al. 1979), although come clicht present in 2019 (Zhang et al., 2020), although some slight<br>differences were found. The estimated peak annual mean dust surface concentration (-900-1200 up/m<sup>2</sup>) in 2020 was surrace concentration convertion pigming in zozo is tound in some areas of Chad in north-central Atrica.<br>hanced dust concentrations were also observed in some is in the Arabian Peninsula, Central Asia, the Irania

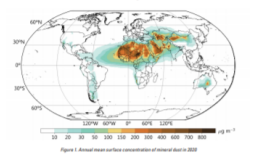

The work presented here is possible thanks to the collaboration of the active members of the **WMO SDS-WAS** and in particular the partners of the regional node NA-MEE.

My thanks to the colleagues of **BSC** and **AEMET**.

Thanks also to the associated researchers from **NASA** (i.e. AERO-NET, MODIS), **EUMETSAT** as well as the **inDust** and **DustClim** networks.

# **Thank you for your attention!**